"Todos modelos são errados, mas alguns são úteis"(Box, G. E. P, 1979).

# Máquinas de **Estados**

Paulo Ricardo Lisboa de Almeida

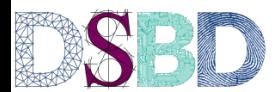

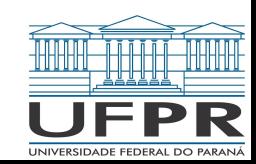

### Máquina de Estados Finita

Máquina de Estados Finita Finite-State Machine (FSM)

Circuito que passa por uma sequência (finita) de **estados** pré-determinados

A mudança de estados é controlada por um clock ou algum outro sinal de entrada.

### Máquina de Moore

Em uma máquina de **Moore, a saída depende apenas do estado atual**

As **entradas externas e o clock** (ou similar) ditam qual será o **próximo estado**

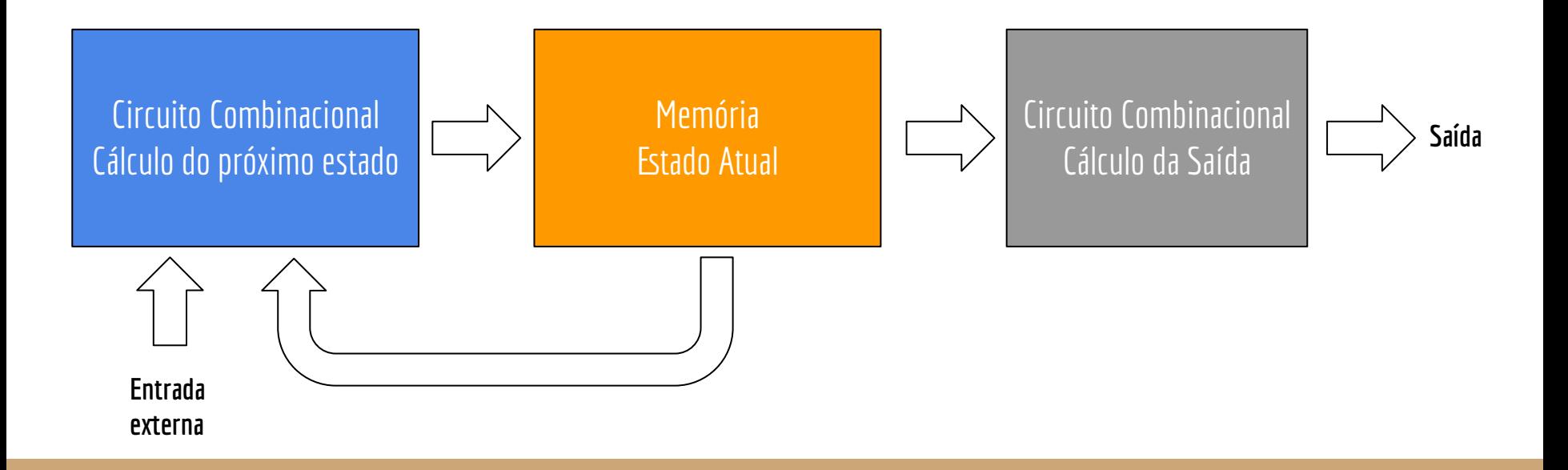

### Diagrama de estados

Comumente utilizamos um diagrama de estados para modelar as FSM

Grafo

Vértices representam os estados Arestas representam as transições entre estados

#### **Estado**

Um estado representa um **estágio do circuito**

Um pulso de clock (ou algo similar) dispara a troca de estado

O próximo estado depende do estado anterior e da entrada atual

### Exemplo

Uma máquina de estados que troca entre os estados 0->1->0->1... a cada pulso de clock

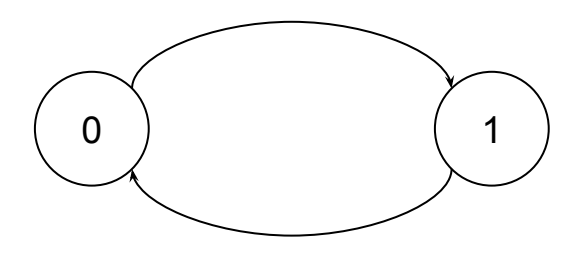

#### Estado inicial

O estado inicial da máquina geralmente é representado por um círculo duplo, ou por uma seta

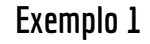

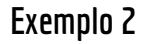

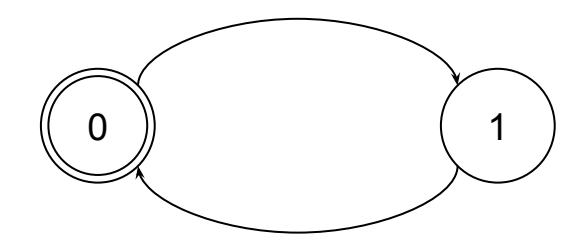

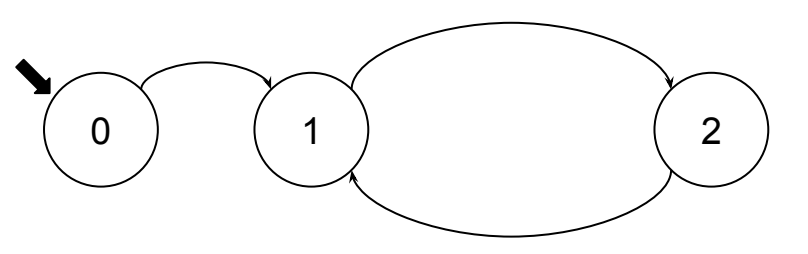

#### Adicionando entradas

Podemos marcar uma transição de estados com uma entrada

Indica que a mudança de estado ocorre quando é recebido o pulso de clock **e determinada entrada**

#### Modelando uma catraca

Vamos modelar uma catraca

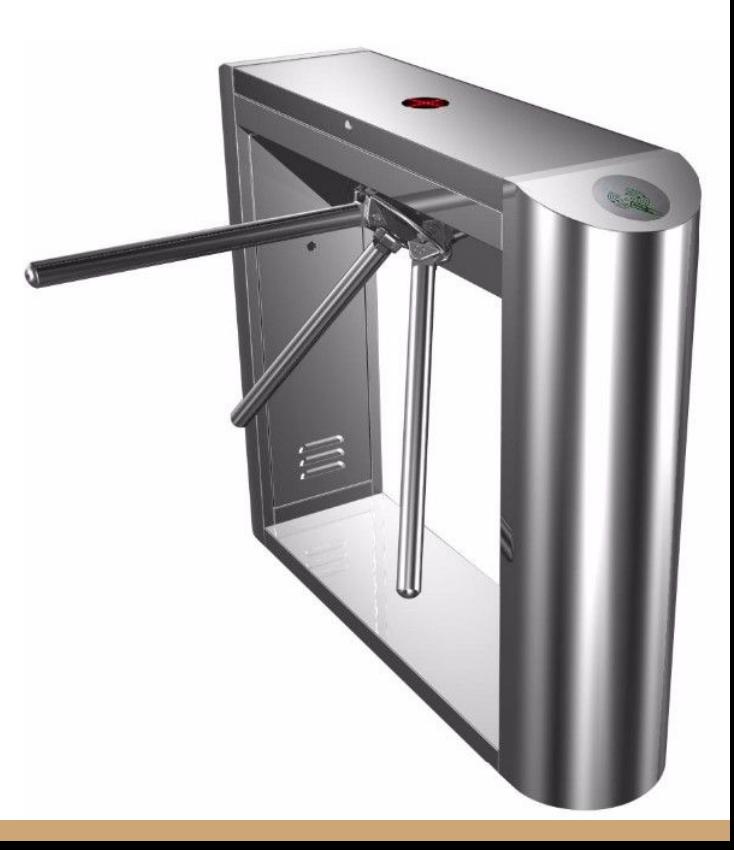

#### Modelando uma catraca

Vamos modelar uma catraca

Você pode dar nomes aos estados

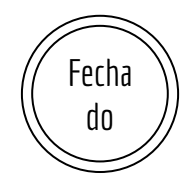

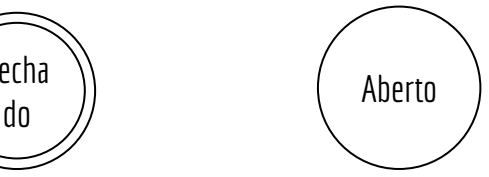

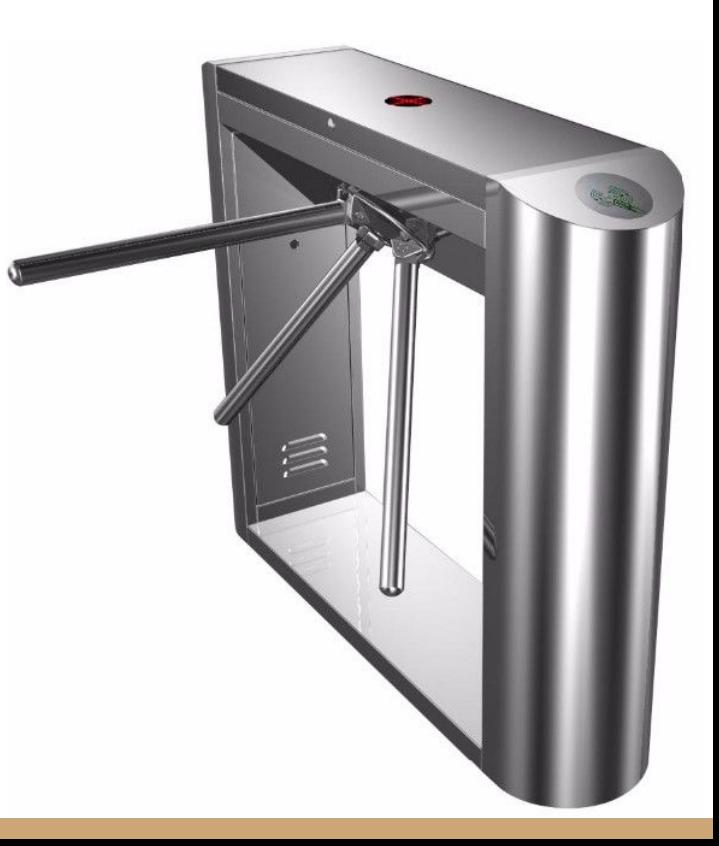

#### Saídas

Em uma máquina de Moore, os estados possuem saídas atreladas

Lembre-se: com Moore, a saída depende do estado atual

Considere que a catraca possui uma trava e um LED. Trava: travada ao enviar 1, aberta ao enviar 0 LED: vermelho ao enviar 0, verde ao enviar 1

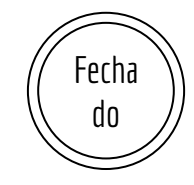

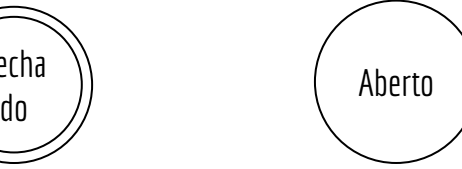

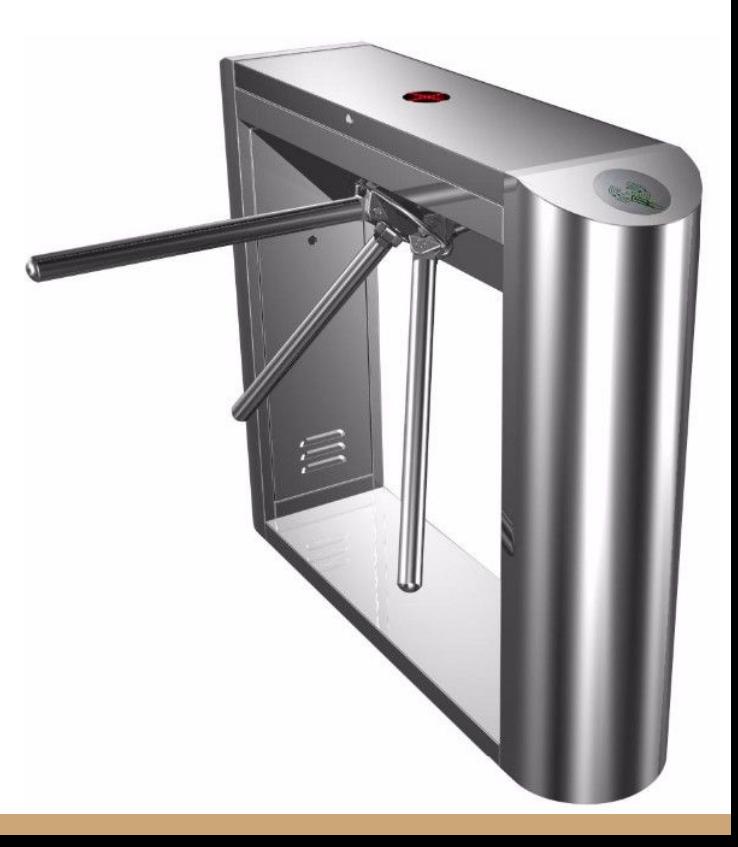

#### Saídas

Em uma máquina de Moore, os estados possuem saídas atreladas

Lembre-se: com Moore, a saída depende do estado atual

Considere que a catraca possui uma trava e um LED. Trava: travada ao enviar 1, aberta ao enviar 0 LED: vermelho ao enviar 0, verde ao enviar 1

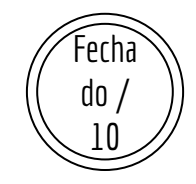

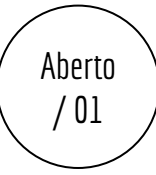

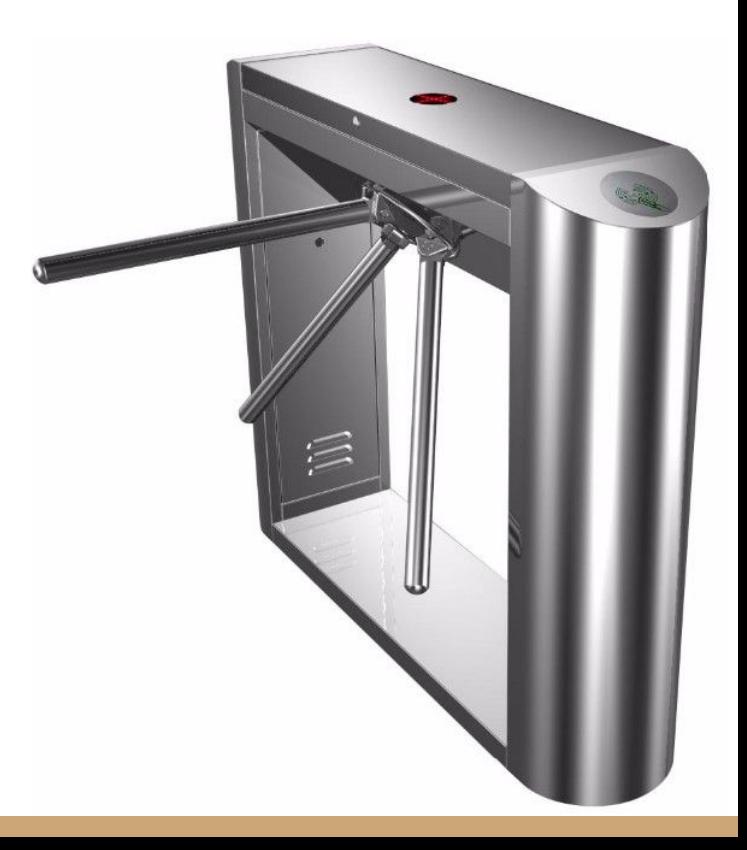

#### Saídas

Em uma máquina de Moore, os estados possuem saídas atreladas

Lembre-se: com Moore, a saída depende do estado atual

Considere que a catraca possui uma trava e um LED. Trava: travada ao enviar 1, aberta ao enviar 0 LED: vermelho ao enviar 0, verde ao enviar 1

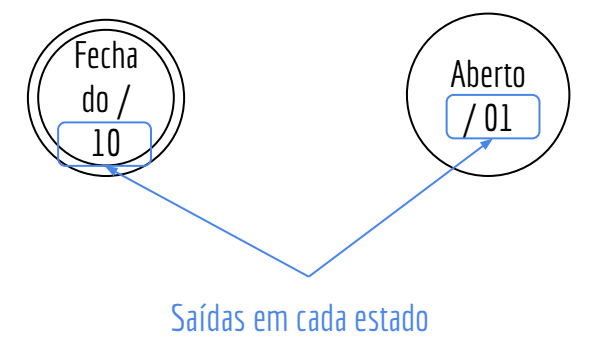

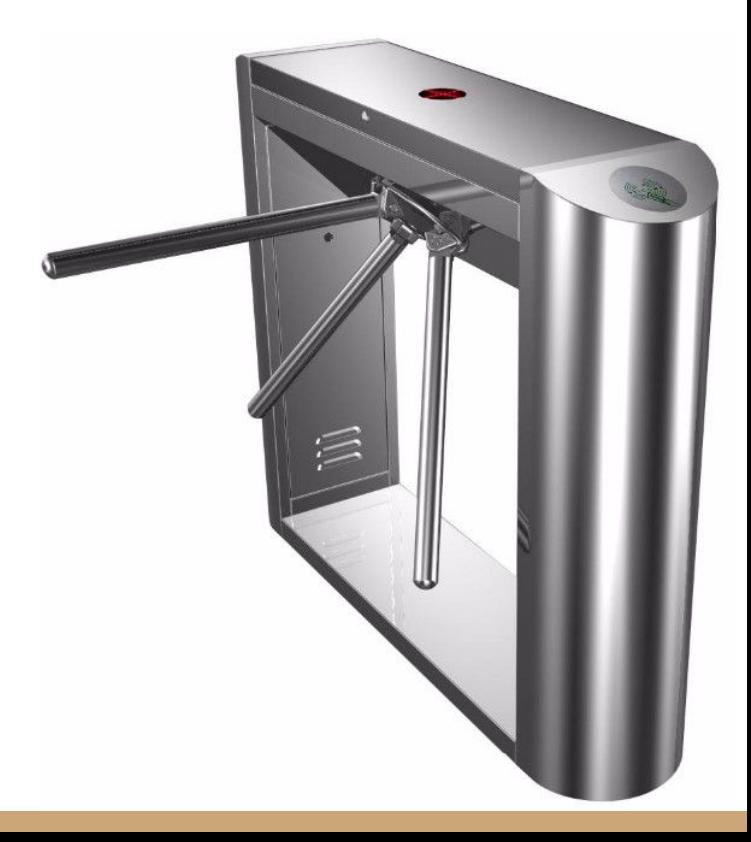

#### Modelando uma catraca

Vamos modelar uma catraca

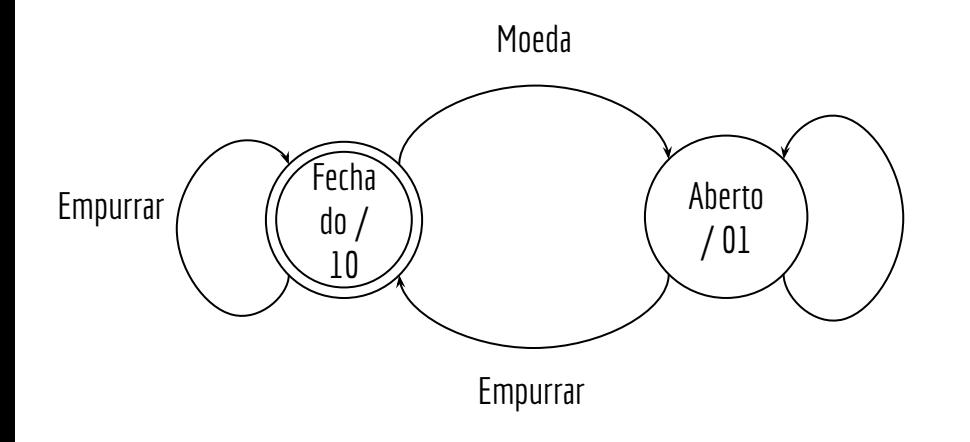

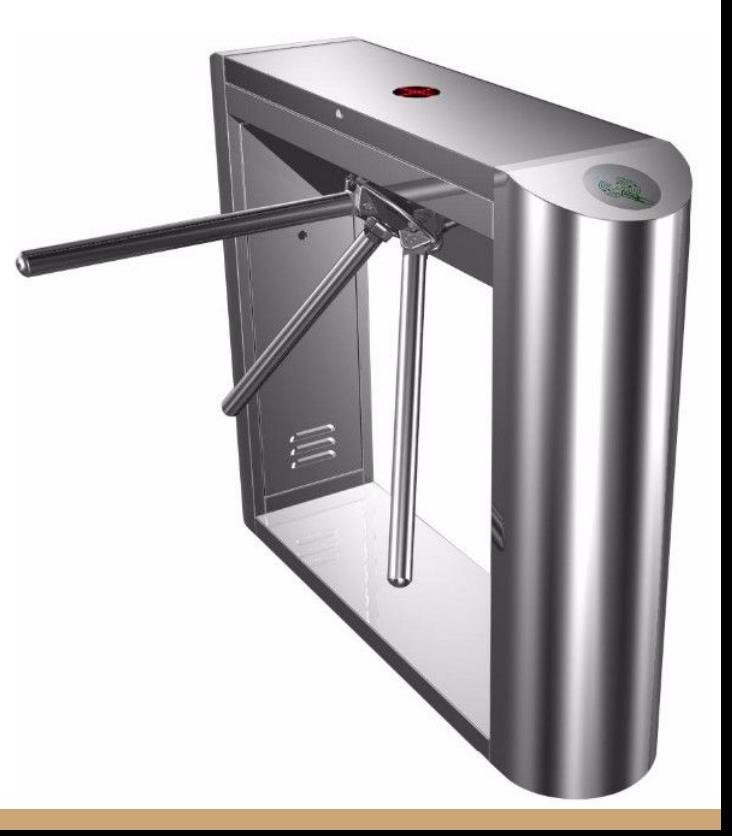

### Transformando em um circuito

Primeiro passo, dê um código (binário) para cada estado Isso vai te ajudar a armazenar os estados na memória

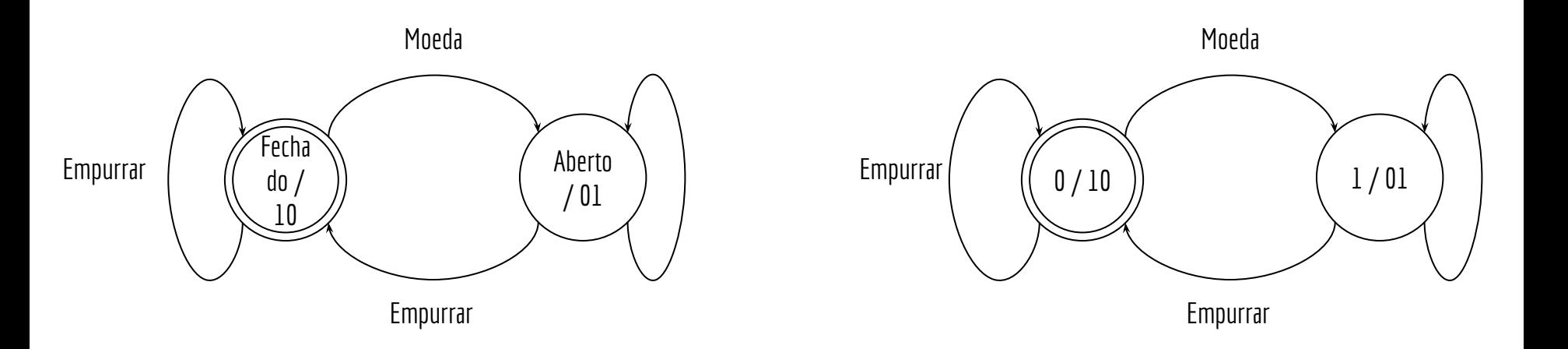

### Transformando em um circuito

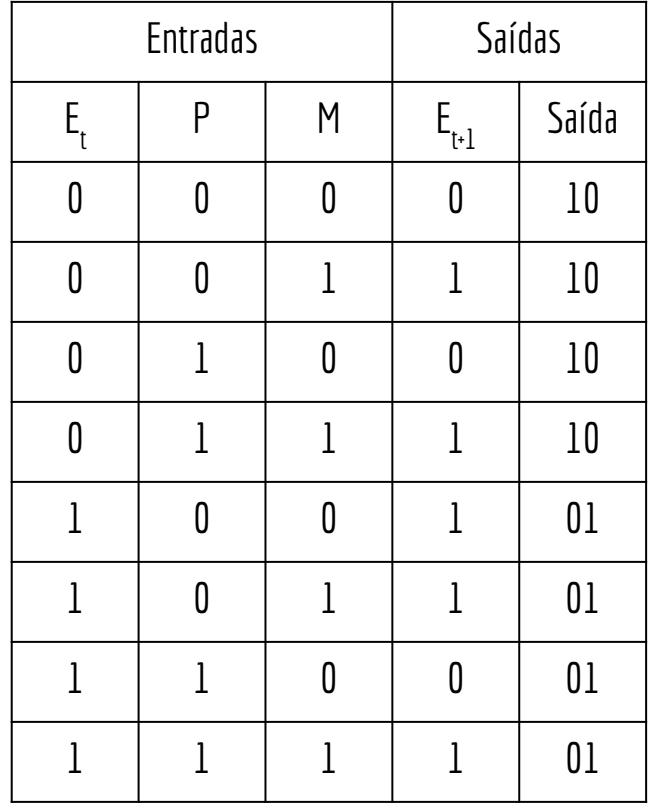

Faça uma tabela verdade  $E_t e E_{t+1}$ : Estado atual e próximo P: Empurrando M: Moeda Saída: saídas no led e no controle do braço da catraca

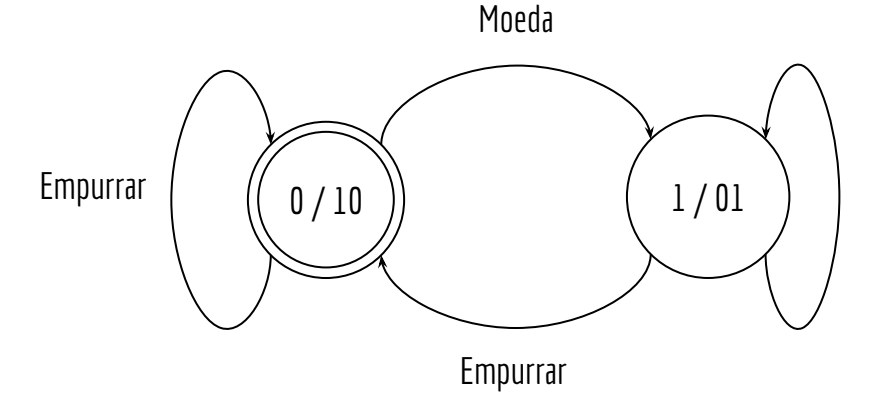

# Flip-Flops

Vamos armazenar os estados em Flip-Flops

Vamos precisar de apenas um Flip-Flop para armazenar o estado atual nesse circuito

Você deve pensar em **qual entrada será necessária** para que o Flip-Flop escolhido armazene o valor que representa o estado Se preciso, crie outra coluna na tabela Nesse circuito, vamos usar Tipo D A entrada no Flip-Flop é igual a  $E_{t+1}$ 

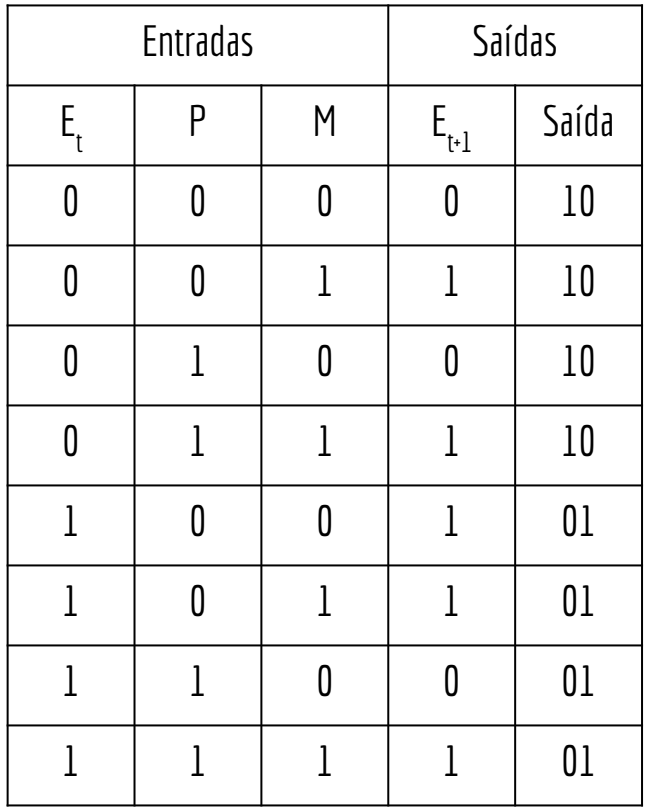

Modele um circuito que calcula o próximo estado a partir da tabela verdade e do Flip-Flop escolhido

Use, por exemplo Álgebra de Boole Mapas de Karnaugh

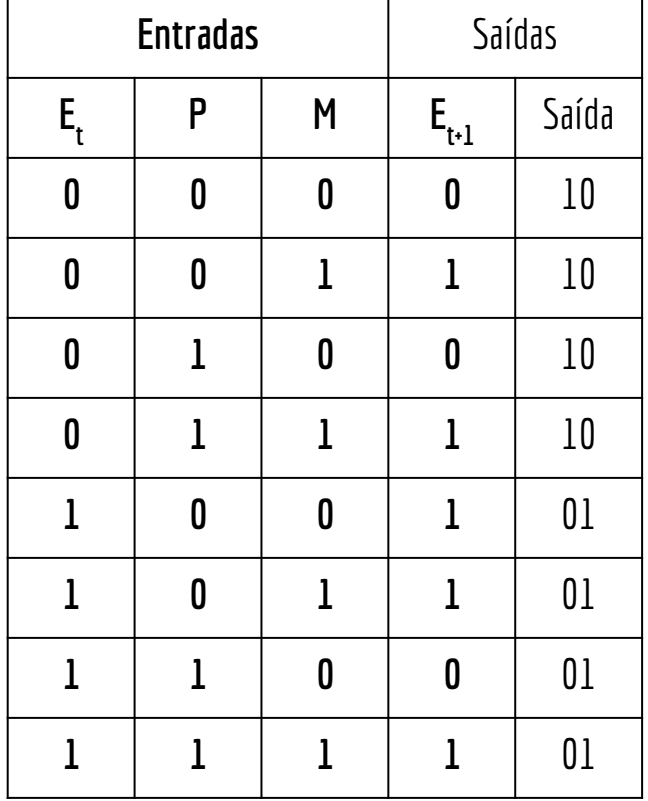

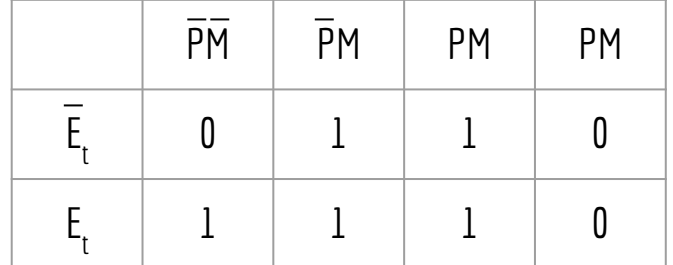

$$
\mathsf{E}_{\mathsf{t} \text{-}1} = \mathsf{M} \text{ + } \mathsf{E}_\mathsf{t} \text{.} \overline{\mathsf{P}}
$$

#### Implemente com portas lógicas

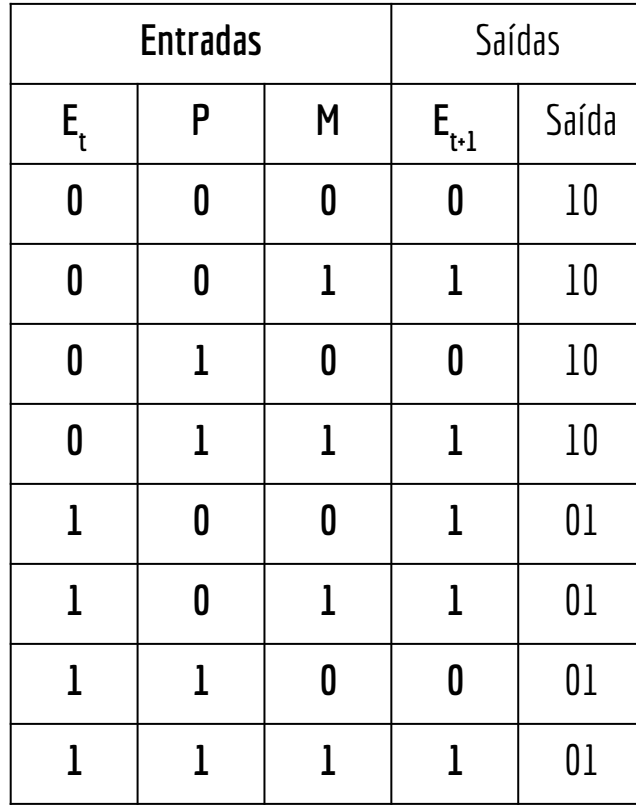

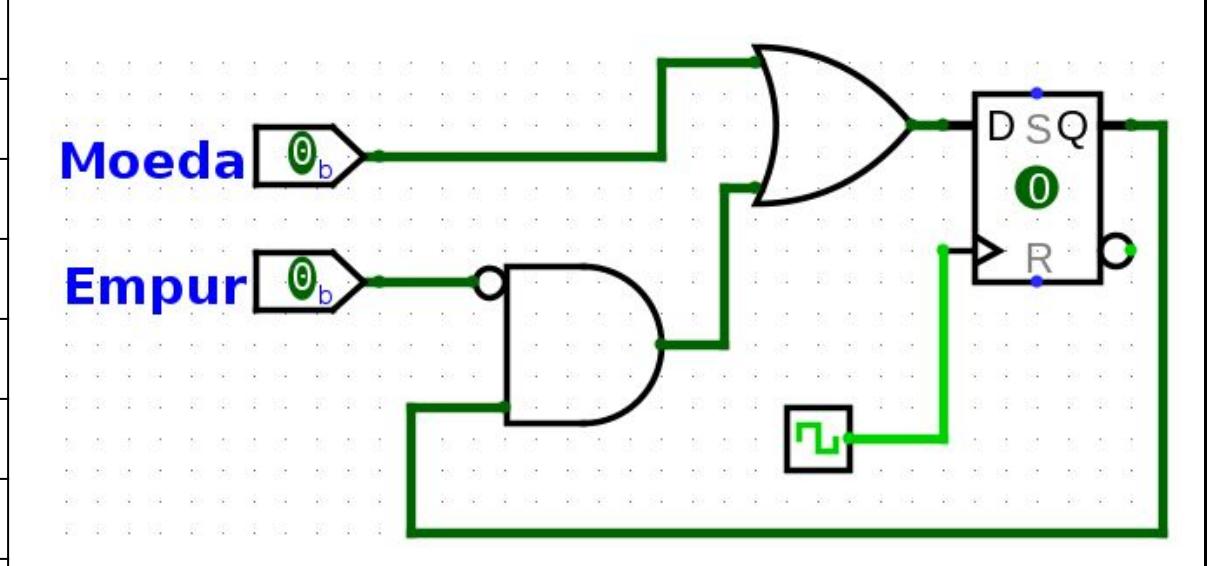

$$
E_{t+1} = M + E_t \cdot \overline{P}
$$

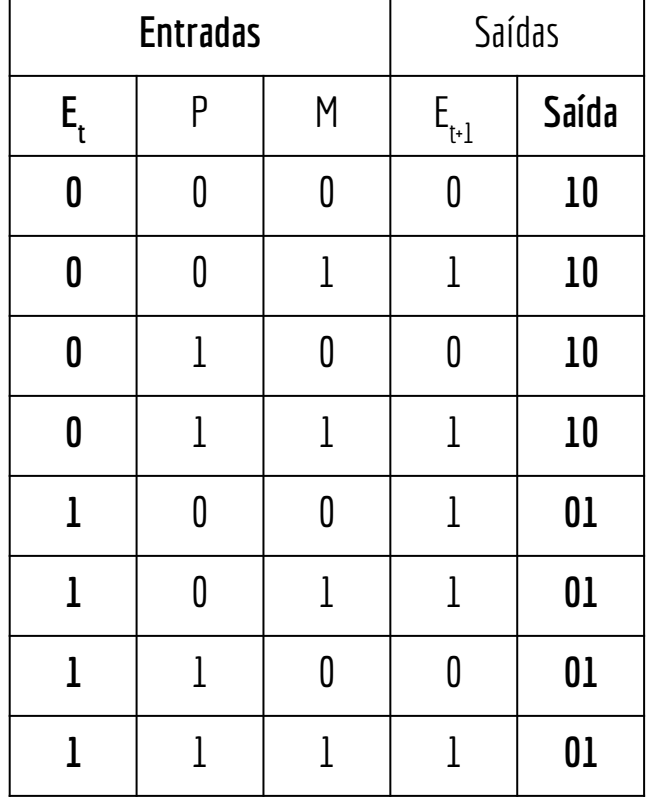

Faça o mesmo para cada uma das saídas

Máquina de Moore depende apenas do estado atual

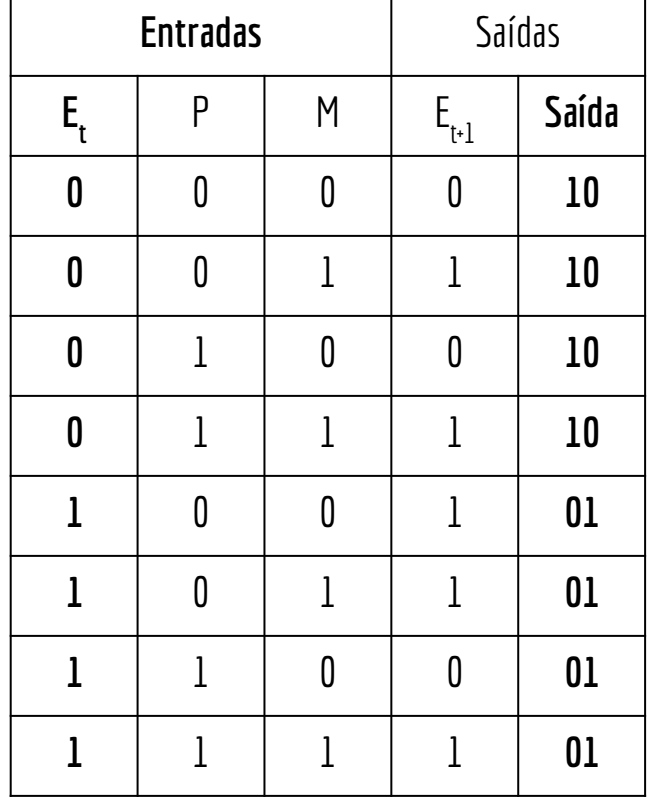

O primeiro bit da saída representa a catraca, e o segundo o LED. Vamos chamar de S<sub>c</sub> e S<sub>L</sub>

 $S_{c} = E_{t}$ 

S L = E*t*

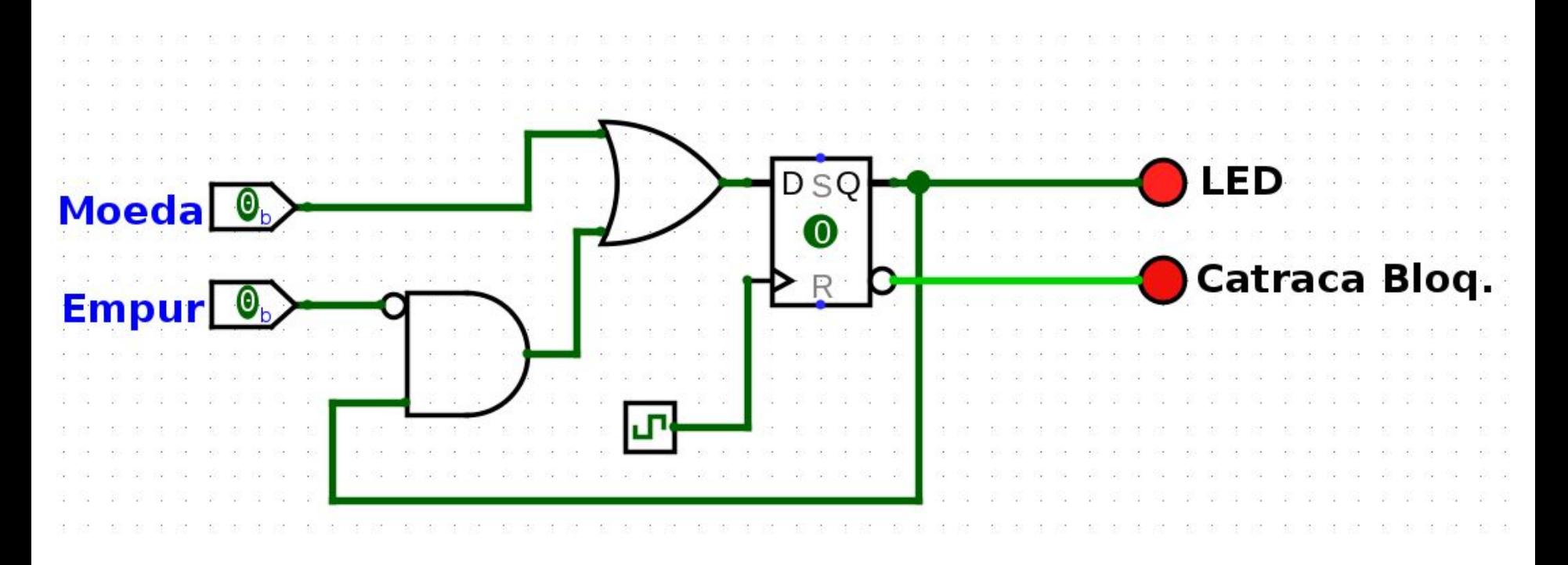

### Faça você mesmo

Faça o circuito para a seguinte máquina de estados

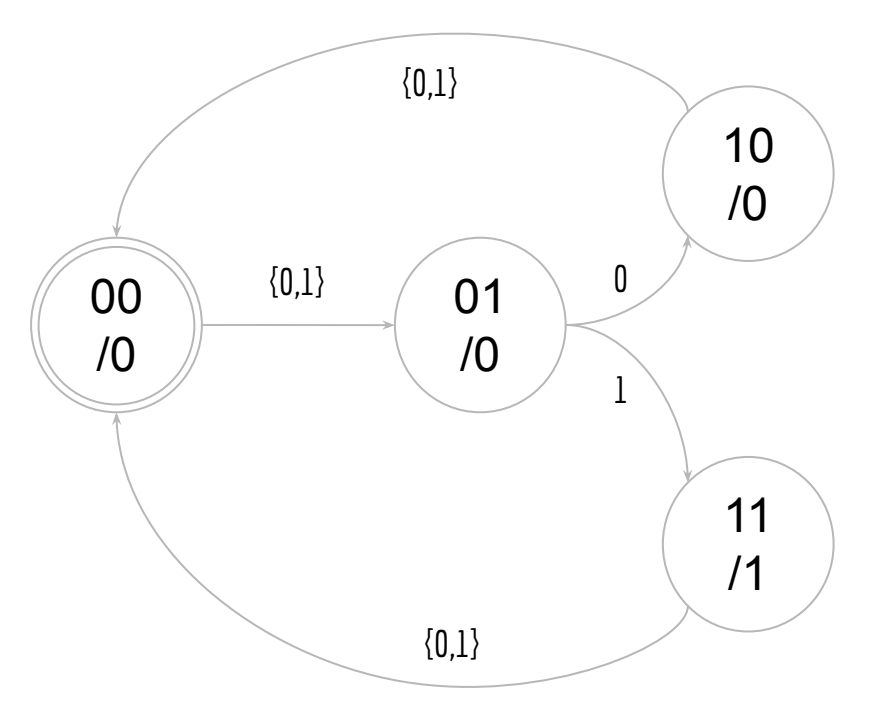

Dica: {0,1} é uma forma de dizer que a transição ocorre quando a entrada é 0 ou 1 (tanto faz).

#### Moore

Número de flip-flops para manter o estado: 2

Número de bits na entrada: 1

Número de bits na saída: 1

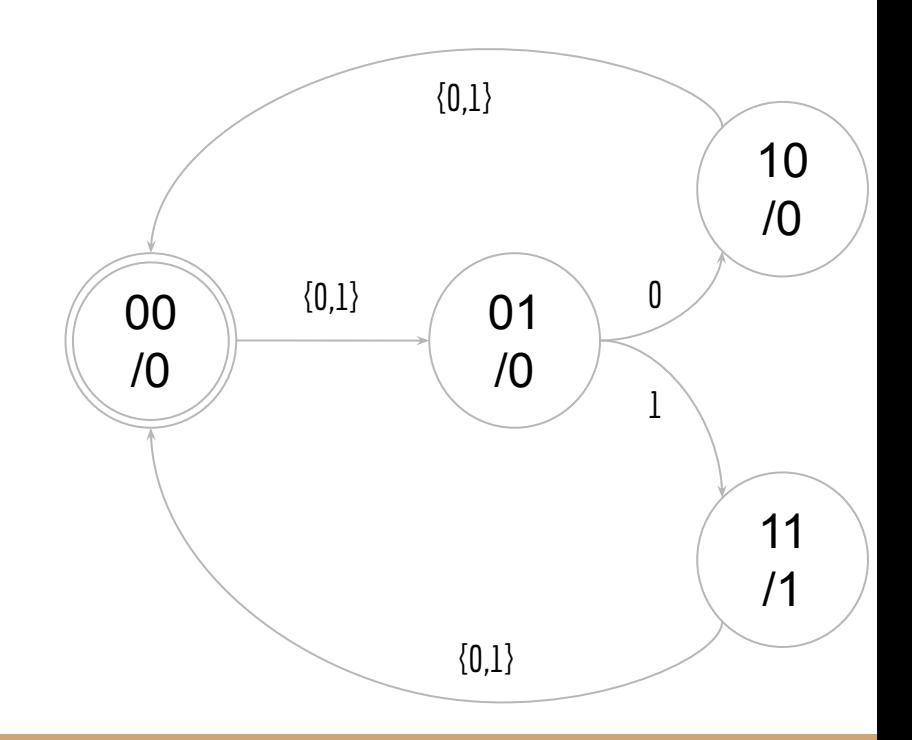

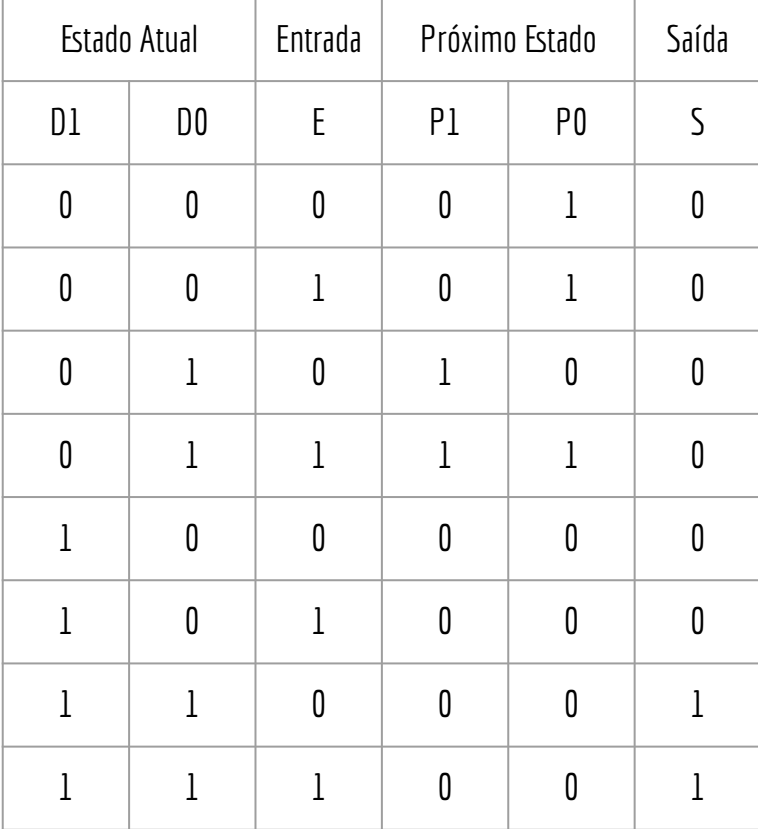

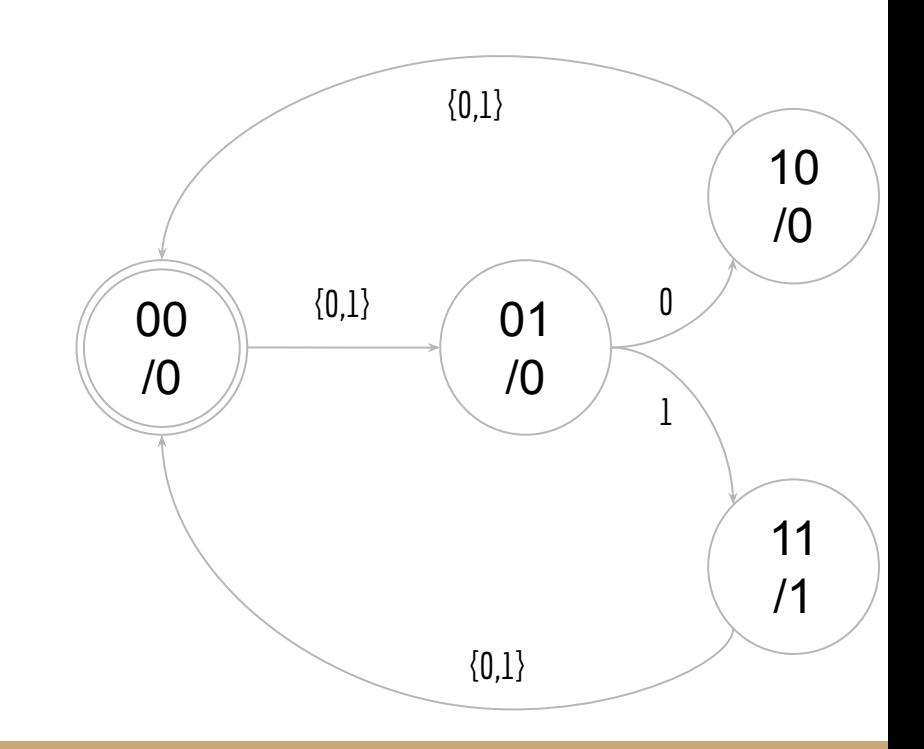

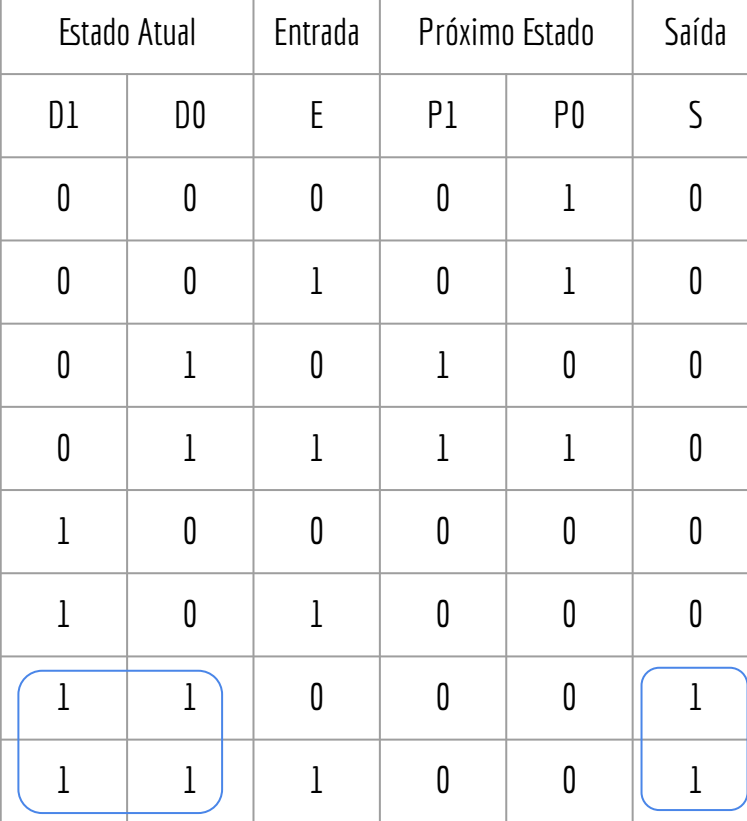

**S = D1.D0**

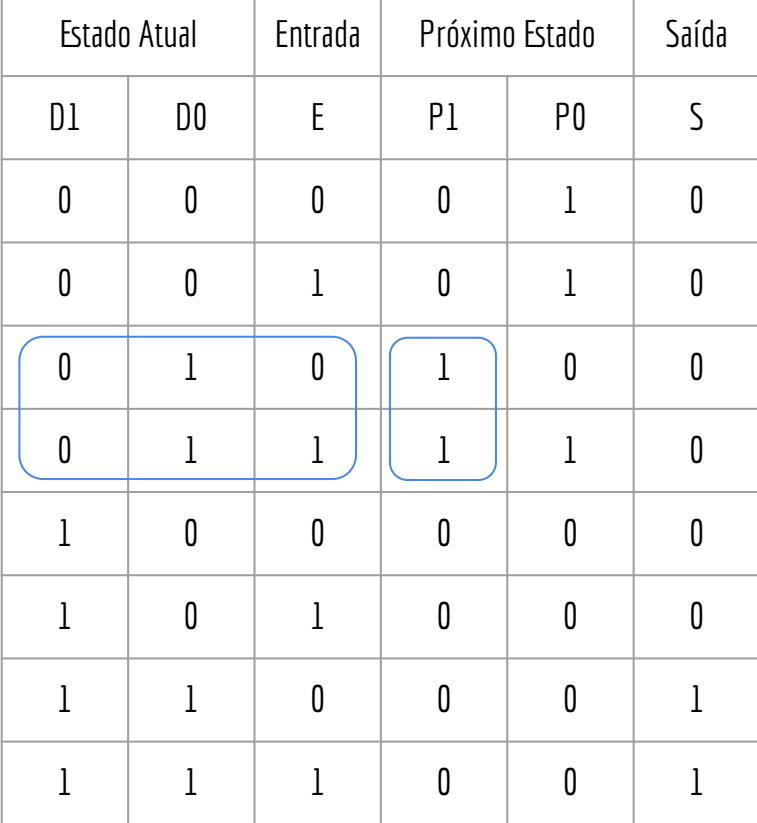

**S = D1.D0** P1 = !D1.D0.!E + !D1.D0.E  $P1 = 101.00.(IE + E)$ **P1 = = !D1.D0**

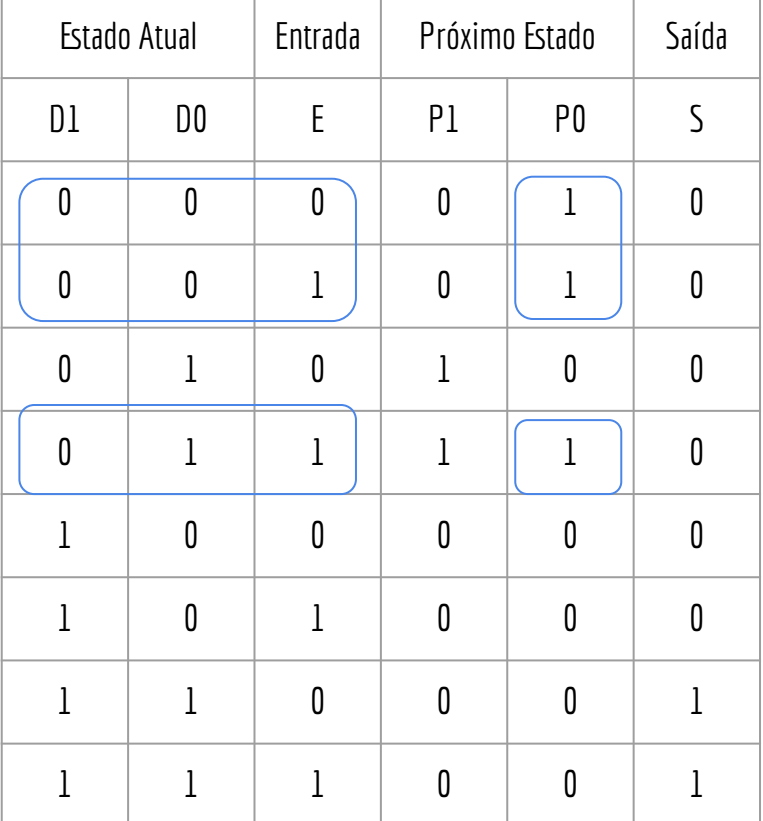

**S = D1.D0** P1 = !D1.D0.!E + !D1.D0.E  $P1 = 101.00.(IE + E)$ **P1 = = !D1.D0** P0 = !D1.!D0.!E + !D1.!D0.E + !D1.D0.E P0 = !D1.!D0.(!E +.E) + !D1.D0.E P0 = !D1.!D0 + !D1.D0.E P0 = !D1.(!D0 + D0.E) <- !A + AB = !A + B  $PO = ID1.(ID0 + E)$ **P0 = !D1.!D0 + !D1.E**

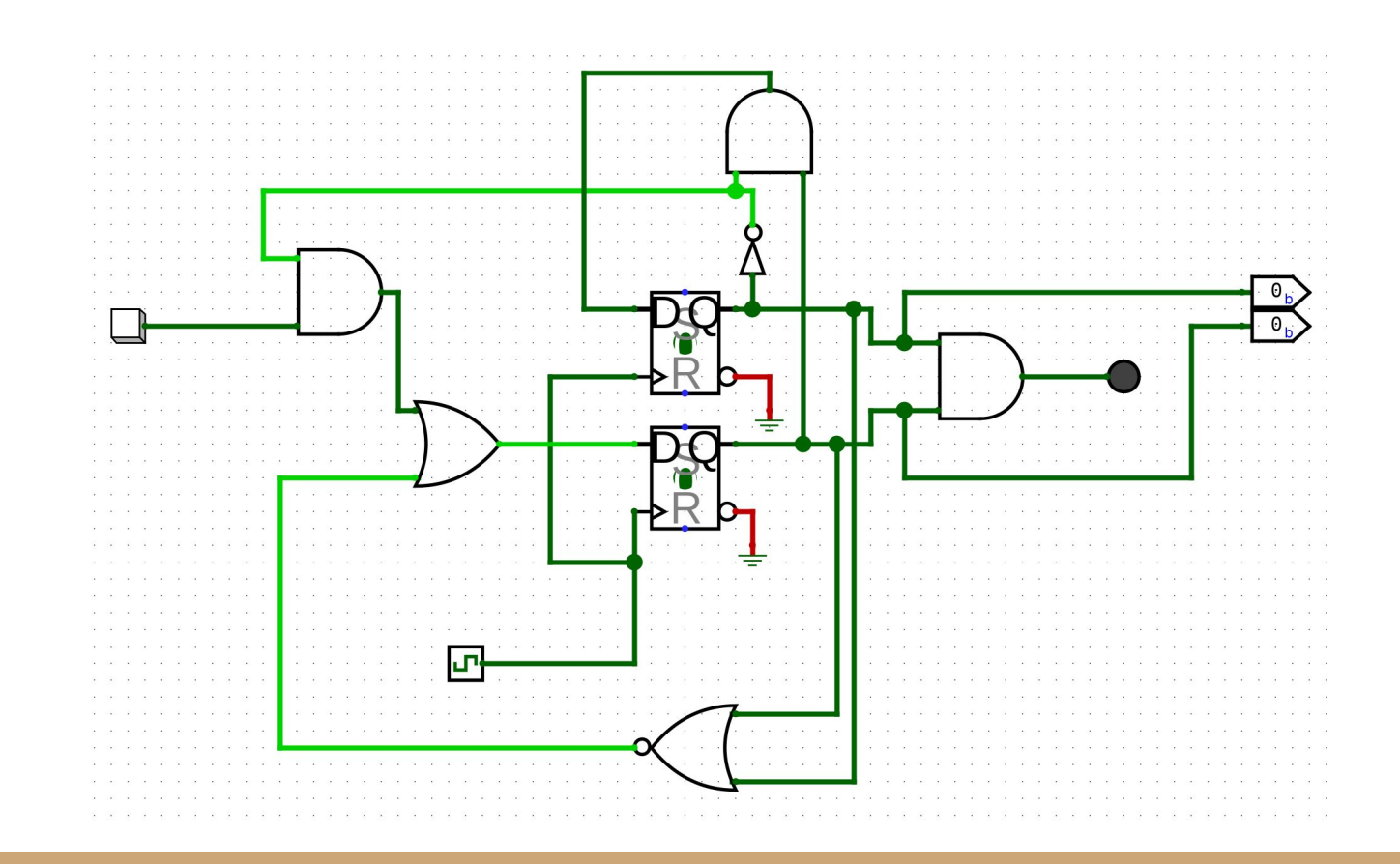

### Exercícios

- 1. Assista a esse vídeo sobre como sincronizar (ou armazenar) uma entrada
	- a. youtu.be/e9rVVKUvj78
- 2. Faça uma máquina de estados para uma máquina de refrigerantes. Considere o seguinte
	- a. Para inicial, o usuário pressiona um botão indicando se quer um refrigerante de 3 ou de 4 reais
	- b. A máquina só aceita moedas de 1 real
		- i. Somente uma moeda pode ser inserida por vez
	- c. Quando o usuário insere a quantidade total necessária de moedas, a máquina serve o refrigerante (de 3 ou 4 reais, de acordo com a escolha inicial)
		- i. Feito isso, a máquina volta para o estado inicial

# Referências

Ronald J. Tocci, Gregory L. Moss, Neal S. Widmer. Sistemas digitais. 10a ed. 2017.

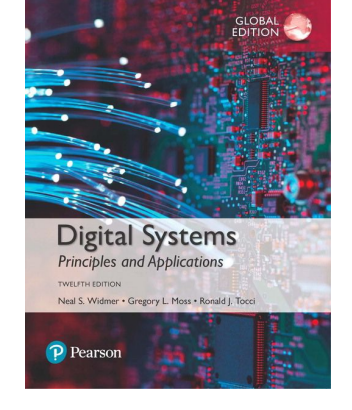

 Thomas Floyd. Sistemas Digitais: Fundamentos e Aplicações. 2009.

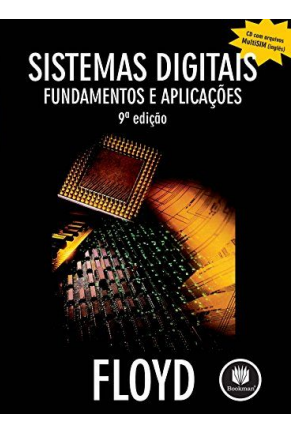

### Licença

Este obra está licenciada com uma Licença [Creative Commons Atribuição 4.0 Internacional.](http://creativecommons.org/licenses/by/4.0/)

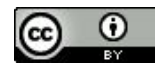